### A Third Look At Prolog

# Outline

Numeric computation in Prolog

- **Problem space search** 
	- Knapsack
	- 8-queens
- Farewell to Prolog

#### Unevaluated Terms

- $\blacksquare$  Prolog operators allow terms to be written more concisely, but are not evaluated
- These are all the same Prolog term:

**+(1,\*(2,3))1+ \*(2,3)+(1,2\*3) (1+(2\*3))1+2\*3**

■ That term does *not* unify with 7

# Evaluating Expressions

$$
?
$$
 - X is  $1+2*3$ .  
**X** = 7.

- The predefined predicate **is** can be used to evaluate a term that is a numeric expression
- **is(X,Y)** evaluates the term **Y** and unifies **X** with the resulting atom
- It is usually used as an operator

# Instantiation Is Required

```
?- Y=X+2, X=1.
Y = 1+2,
X = 1.
?- Y is X+2, X=1.
ERROR: is/2: Arguments are not sufficiently instantiated
?- X=1, Y is X+2.
X = 1,

Y = 3.
```
#### Evaluable Predicates

- For **X is Y**, the predicates that appear in **Y**have to be *evaluable predicates*
- This includes things like the predefined operators **+**, **-**, **\*** and **/**
- There are also other predefined evaluable predicates, like **abs(Z)** and **sqrt(Z)**

#### Real Values And Integers

**?-** *X is 1/2.*  $X = 0.5$ . **?-** *X is 1.0/2.0.*  $X = 0.5$ . **?-** *X is 2/1.*  $X = 2.$ **?-** *X is 2.0/1.0.* **X = 2.0.**

There are two numeric types: integer and real.

Most of the evaluable predicates are overloaded for all combinations.

Prolog is dynamically typed; the types are used at runtime to resolve the overloading.

But note that the goal **2=2.0**would fail.

# Comparisons

#### Numeric comparison operators: **<sup>&</sup>lt;**, **>**, **=<**, **>=**, **=:=**, **=\=**

- To solve a numeric comparison goal, Prolog evaluates both sides and compares the results numerically
- So both sides must be fully instantiated

#### Comparisons

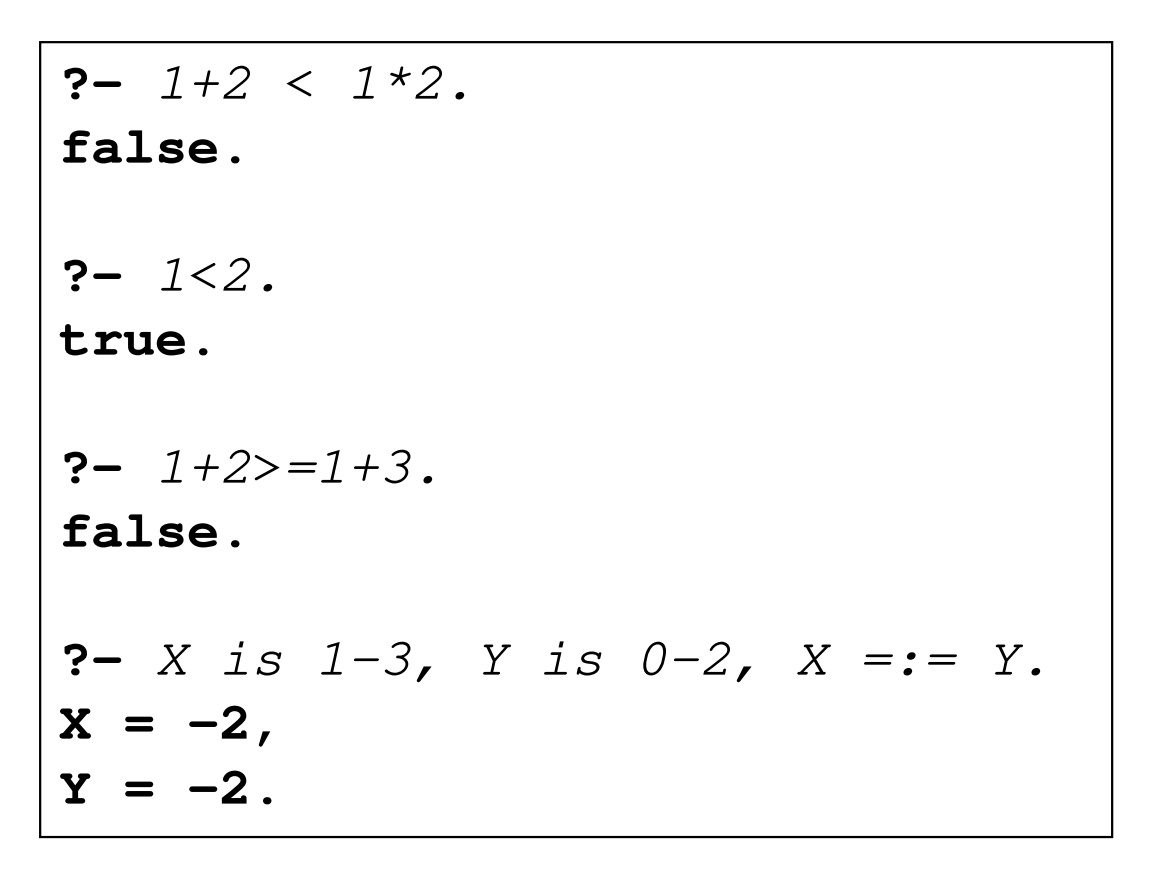

# Equalities In Prolog

- We have used three different but related equality operators:
	- **X is Y** evaluates **Y** and unifies the result with **X**:
		- **3 is 1+2** succeeds, but **1+2 is 3** fails
	- $\mathbf{X} = \mathbf{Y}$  unifies **X** and **Y**, with no evaluation: both
		- **3 = 1+2** and **1+2 = 3** fail
	- $\mathbf{x} = \mathbf{x} = \mathbf{y}$  evaluates both and compares: both **3 =:= 1+2** and **1+2 =:= 3** succeed (and so does **1 =:= 1.0**)
- Any evaluated term must be fully instantiated

# Example: **mylength**

```
mylength([],0).
mylength([_|Tail], Len) :-
mylength(Tail, TailLen),Len is TailLen + 1.
```

```
?- mylength([a,b,c],X).
X = 3. ?- mylength(X,3).
X = [_G266, _G269, _G272] .
```
#### Counterexample: **mylength**

```
mylength([],0).
mylength([_|Tail], Len) :-
mylength(Tail, TailLen),Len = TailLen + 1.
```

```
?- mylength([1,2,3,4,5],X).
X = 0+1+1+1+1+1.
```
#### Example: **sum**

```
sum([],0).
sum([Head|Tail],X) :-sum(Tail,TailSum),
X is Head + TailSum.
```

```
?- sum([1,2,3],X).
X = 6. ?- sum([1,2.5,3],X).
X = 6.5.
```
#### Example: **gcd**

**gcd(X,Y,Z) :-** $X = := Y$ **Z is X. gcd(X,Y,Denom) :-X < Y, NewY is Y - X, gcd(X,NewY,Denom).gcd(X,Y,Denom) :-X > Y, NewX is X - Y, gcd(NewX,Y,Denom).***Note: not just***gcd(X,X,X)**

# The **gcd** Predicate At Work

```
\n
$$
\begin{array}{ll}\n  ? - \gcd(5, 5, X) . \\
 x = 5 . \\
 \n ? - \gcd(12, 21, X) . \\
 x = 3 . \\
 \n ? - \gcd(91, 105, X) . \\
 x = 7 . \\
 \n ? - \gcd(91, X, 7) . \\
 \n \texttt{ERROR: Arguments are not sufficiently instantiated\n}\n \end{array}
$$
\n
```

#### Cutting Wasted Backtracking

```
gcd(X,Y,Z) :-X = := Y,
  Z is X,!.
gcd(X,Y,Denom) :-X < Y,
NewY is Y - X,
  gcd(X,NewY,Denom),!.
gcd(X,Y,Denom) :-
X > Y,
NewX is X - Y,
  gcd(NewX,Y,Denom).If this rule succeeds, there's no point in trying the othersSame here.With those cuts, this test is unnecessary (but we'll leave it there).
```
Chapter Twenty-Two Modern Programming Languages, 2nd ed. 16

# Example: **fact**

```

fact(X,1) :-X = := 1,
 !.
fact(X,Fact) :-X > 1,

NewX is X - 1,
 fact(NewX,NF),
Fact is X * NF.
```
**?** *fact(5,X).* **X = 120. ?** *fact(20,X).* **X = 2432902008176640000. ?** *fact(-2,X).* **false.**

# Outline

#### Numeric computation in Prolog

#### **Problem space search**

- Knapsack
- 8-queens
- Farewell to Prolog

## Problem Space Search

- **Prolog's strength is (obviously) not numeric** computation
- $\blacksquare$  The kinds of problems it does best on are those that involve problem space search
	- You give a logical definition of the solution
	- Then let Prolog find it

# The Knapsack Problem

- You are packing for a camping trip
- Vour pantry contains these items:

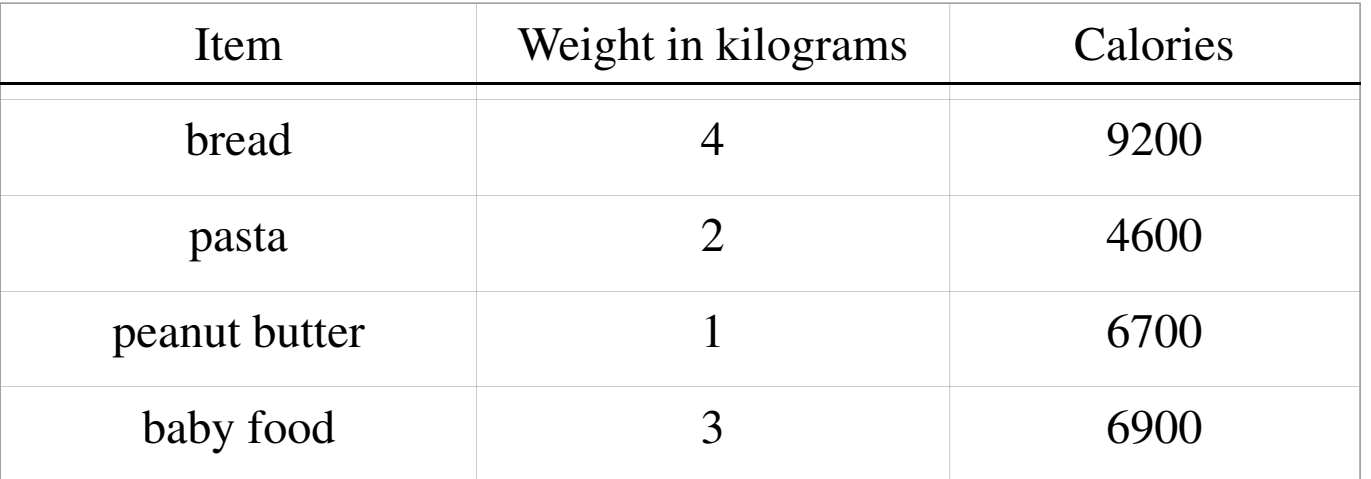

- Your knapsack holds 4 kg.
- What choice  $\leq$  4 kg. maximizes calories?

# Greedy Methods Do Not Work

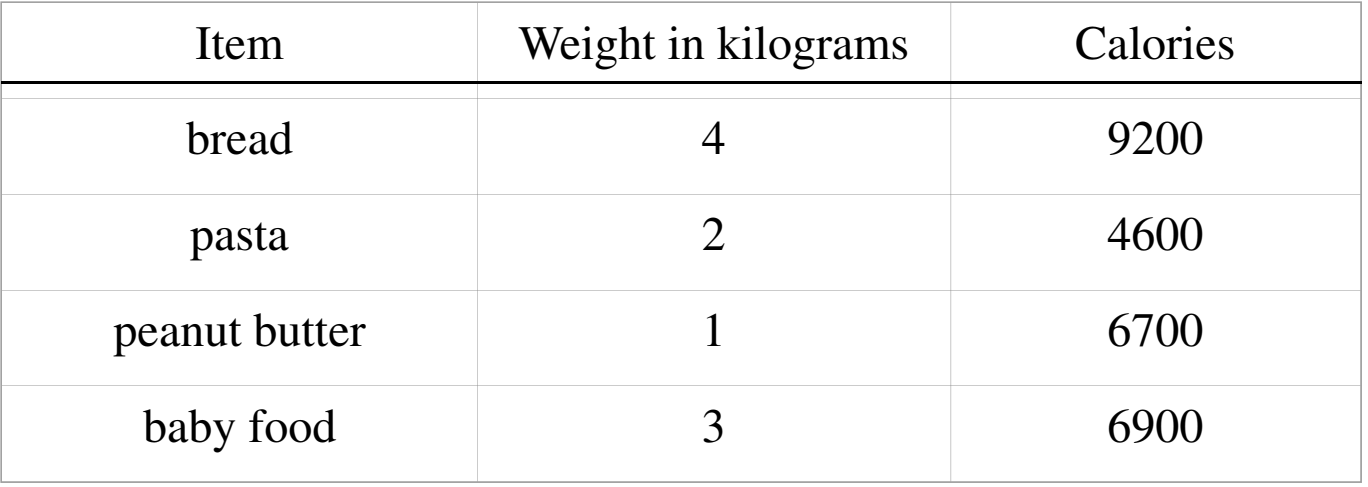

- Most calories first: bread only, 9200
- Lightest first: peanut butter + pasta, 11300
- $\blacksquare$  (Best choice: peanut butter + baby food, 13600)

### Search

- $\blacksquare$  No algorithm for this problem is known that
	- Always gives the best answer, and
	- $-$  Takes less than exponential time
- $\blacksquare$  So brute-force search is nothing to be ashamed of here
- That's good, since search is something Prolog does really well

# Representation

We will represent each food item as a term **food(N,W,C)**

**Pantry in our example is [food(bread,4,9200), food(pasta,2,4500), food(peanutButter,1,6700),food(babyFood,3,6900)]**

Same representation for knapsack contents

```
/*
```

```
weight(L,N) takes a list L of food terms, eachof the form food(Name,Weight,Calories). Weunify N with the sum of all the Weights.*/
weight([],0).
weight([food(_,W,_) | Rest], X) :-weight(Rest,RestW),X is W + RestW./*calories(L,N) takes a list L of food terms, eachof the form food(Name,Weight,Calories). Weunify N with the sum of all the Calories.*/
calories([],0).
calories([food(_,_,C) | Rest], X) :-calories(Rest,RestC),X is C + RestC.
```

```
/*
```

```
subseq(X,Y) succeeds when list X is the same as
list Y, but with zero or more elements omitted.
This can be used with any pattern of instantiations.*/
subseq([],[]).
subseq([Item | RestX], [Item | RestY]) :-subseq(RestX,RestY).
subseq(X, [_ | RestY]) :-subseq(X,RestY).
```
- $\blacksquare$  A subsequence of a list is a copy of the list with any number of elements omitted
- (Knapsacks are subsequences of the pantry)

**?-** *subseq([1,3],[1,2,3,4]).* **true.**

**?-** *subseq(X,[1,2,3]).* **X = [1, 2, 3]** *;***X = [1, 2]** *;* **X = [1, 3]** *;* **X = [1]** *;* **X = [2, 3]***;* **X = [2]** *;* **X = [3]** *;* **X = []** *;***false.**

*Note that* **subseq** *can do more than just* test *whether one list is a subsequence of another; it can* generate *subsequences, which is how we will use it for the knapsack problem.*

#### **/\***

```
knapsackDecision(Pantry,Capacity,Goal,Knapsack) takes a list Pantry of food terms, a positive number 
Capacity, and a positive number Goal. We unify 
Knapsack with a subsequence of Pantry representing 
a knapsack with total calories >= goal, subject to 
the constraint that the total weight is =< Capacity.*/
knapsackDecision(Pantry,Capacity,Goal,Knapsack) :-subseq(Knapsack,Pantry),
weight(Knapsack,Weight),Weight =< Capacity,
calories(Knapsack,Calories),Calories >= Goal.
```

```
?- knapsackDecision(
| [food(bread,4,9200),
| food(pasta,2,4500),
| food(peanutButter,1,6700),
| food(babyFood,3,6900)],
| 4,
| 10000,
| X).
X = [food(pasta, 2, 4500),
food(peanutButter, 1, 6700)].
```
- This decides whether there is a solution that meets the given calorie goal
- Not exactly the answer we want...

# Decision And Optimization

- We solved the knapsack *decision problem*
- $\blacksquare$  What we wanted to solve was the knapsack *optimization problem*
- To do that, we will use another predefined predicate: **findall**

# The **findall** Predicate

#### **findall(X,Goal,L)**

- Finds all the ways of proving **Goal**
- For each, applies to **<sup>X</sup>** the same substitution that made a provable instance of **Goal**
- Unifies **<sup>L</sup>** with the list of all those **X**'s

# Counting The Solutions

**?-** *findall(1,subseq(\_,[1,2]),L).* **L = [1, 1, 1, 1].**

#### $\blacksquare$  This shows there were four ways of proving **subseq(\_,[1,2])**

■ Collected a list of 1's, one for each proof

# Collecting The Instances

**?-** *findall(subseq(X,[1,2]),subseq(X,[1,2]),L).*  $L = [subseq([1, 2], [1, 2]), subseq([1], [1, 2]),$ **subseq([2], [1, 2]), subseq([], [1, 2])].** 

#### The first and second parameters to **findall** are the same

■ This collects all four provable instances of the goal **subseq(X,[1,2])**

# Collecting Particular Substitutions

**?-** *findall(X,subseq(X,[1,2]),L).*  $L = [[1, 2], [1], [2], [1].$ 

A common use of **findall**: the first parameter is a variable from the second■ This collects all four **x**'s that make the goal **subseq(X,[1,2])** provable

#### **/\***

```
legalKnapsack(Pantry,Capacity,Knapsack) takes a list Pantry of food terms and a positive number Capacity. 
We unify Knapsack with a subsequence of Pantry whose total weight is =< Capacity.*/
legalKnapsack(Pantry,Capacity,Knapsack):-subseq(Knapsack,Pantry),weight(Knapsack,W),W =< Capacity.
```
#### **/\***

```
maxCalories(List,Result) takes a List of lists of 
food terms. We unify Result with an element from the list that maximizes the total calories. We use a 
helper predicate maxC that takes four paramters: the
remaining list of lists of food terms, the best list of food terms seen so far, its total calories, and the final result.*/
maxC([],Sofar,_,Sofar).
maxC([First | Rest],_,MC,Result) :-calories(First,FirstC),MC =< FirstC,
maxC(Rest,First,FirstC,Result).
maxC([First | Rest],Sofar,MC,Result) :-calories(First,FirstC),MC > FirstC,
maxC(Rest,Sofar,MC,Result).
maxCalories([First | Rest],Result) :-calories(First,FirstC),
maxC(Rest,First,FirstC,Result).
```

```
/*knapsackOptimization(Pantry,Capacity,Knapsack) takes a list Pantry of food items and a positive integer 
Capacity. We unify Knapsack with a subsequence of Pantry representing a knapsack of maximum total 
calories, subject to the constraint that the total weight is =< Capacity.*/
knapsackOptimization(Pantry,Capacity,Knapsack) :-
```

```
findall(K,legalKnapsack(Pantry,Capacity,K),L),maxCalories(L,Knapsack).
```

```
?- knapsackOptimization(
     | [food(bread,4,9200),
 food(pasta,2,4500),
|| food(peanutButter,1,6700),
| food(babyFood,3,6900)],
| 4,
| Knapsack).
Knapsack = [food(peanutButter, 1, 6700), food(babyFood, 3, 6900)] .
```
# Outline

 Numeric computation in Prolog **Problem space search** – Knapsack 8-queens■ Farewell to Prolog

# The 8-Queens Problem

- Chess background:
	- Played on an 8-by-8 grid
	- Queen can move any number of spaces vertically, horizontally or diagonally
	- Two queens are *in check* if they are in the same row, column or diagonal, so that one could move to the other's square
- The problem: place 8 queens on an empty chess board so that no queen is in check

# Representation

- $\blacksquare$  We could represent a queen in column 2, row 5 with the term **queen(2,5)**
- But it will be more readable if we use something more compact
- Since there will be no other pieces—no **pawn(X,Y)** or **king(X,Y)**—we will just use a term of the form **X/Y**
- (We won't evaluate it as a quotient)

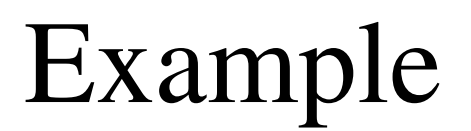

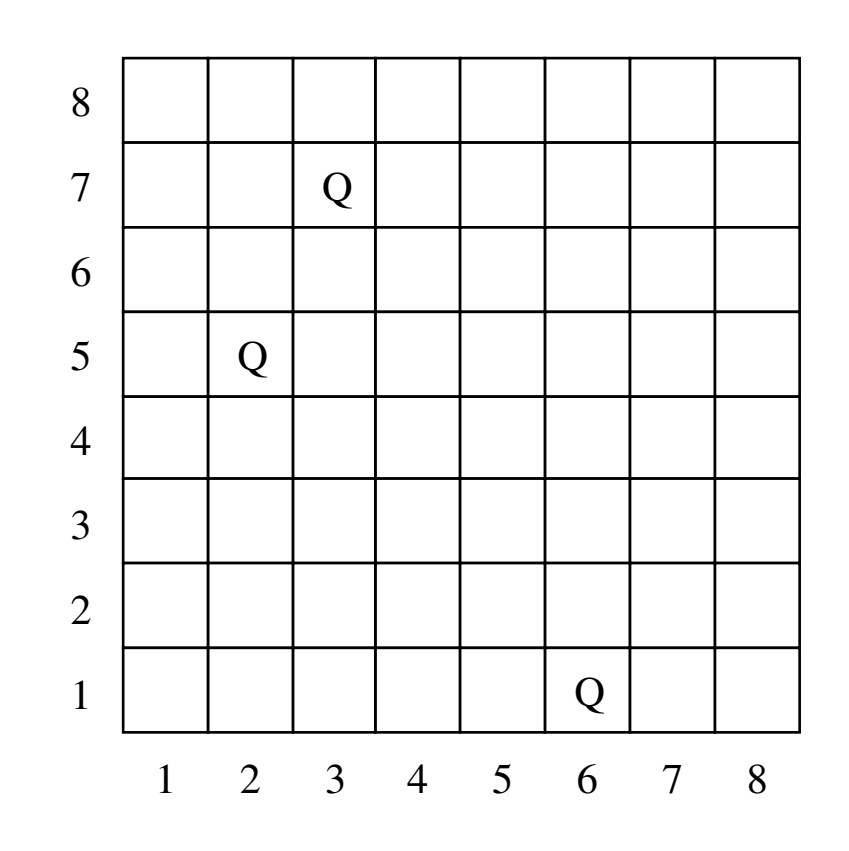

■ A chessboard configuration is just a list of queens■ This one is **[2/5, 3/7, 6/1]** 

**/\***

```
nocheck(X/Y,L) takes a queen X/Y and a list
of queens. We succeed if and only if the X/Yqueen holds none of the others in check.*/
nocheck(_, []).
nocheck(X/Y, [X1/Y1 | Rest]) :-X = \ = \ X1,

Y =\= Y1,
abs(Y1-Y) =\= abs(X1-X),nocheck(X/Y, Rest).
```

```
/*
```

```
legal(L) succeeds if L is a legal placement of
queens: all coordinates in range and no queenin check.*/
```

```

legal([]).
legal([X/Y | Rest]) :-legal(Rest),
member(X,[1,2,3,4,5,6,7,8]),
member(Y,[1,2,3,4,5,6,7,8]),nocheck(X/Y, Rest).
```
# Adequate

This is already enough to solve the problem: the query **legal(X)** will find all legal configurations:

> **?-** *legal(X).* **X = []** *;* **X = [1/1]** *;* **X = [1/2]** *;* **X = [1/3]** *;etc.*

## 8-Queens Solution

- Of course that will take too long: it finds all 64 legal 1-queens solutions, then starts on the 2-queens solutions, and so on
- To make it concentrate right away on 8-queens, we can give a different query:

**?-** *X = [\_,\_,\_,\_,\_,\_,\_,\_], legal(X).* **X = [8/4, 7/2, 6/7, 5/3, 4/6, 3/8, 2/5, 1/1] .** Example

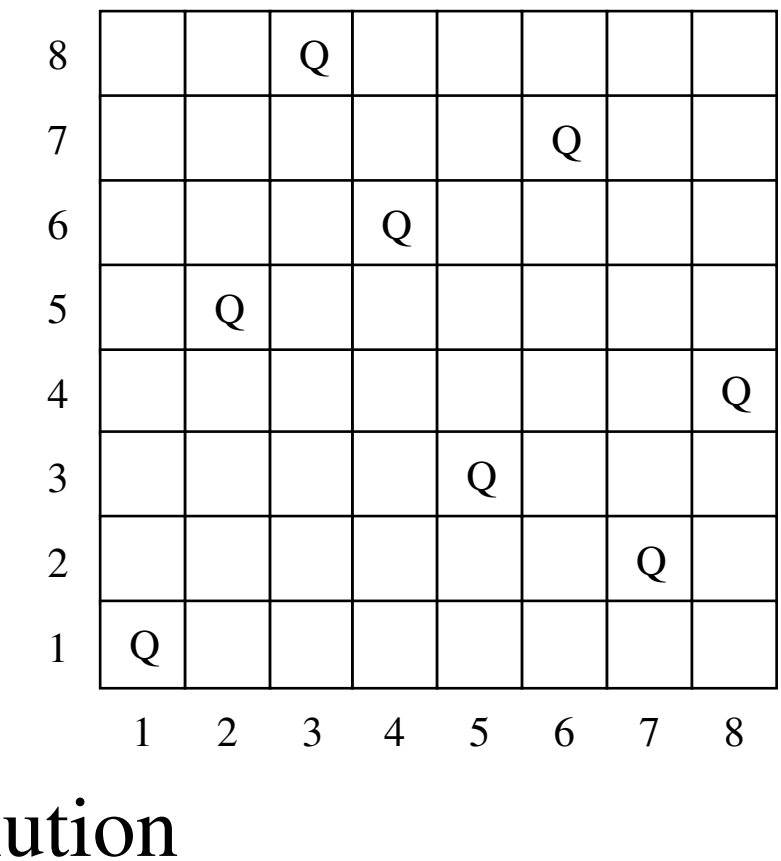

 Our 8-queens solution **[8/4, 7/2, 6/7, 5/3, 4/6, 3/8, 2/5, 1/1]** 

Chapter Twenty-Two Modern Programming Languages, 2nd ed. 46

# Room For Improvement

#### ■ Slow

 $\blacksquare$  Finds trivial permutations after the first:

**?-** *X = [\_,\_,\_,\_,\_,\_,\_,\_], legal(X).* **X = [8/4, 7/2, 6/7, 5/3, 4/6, 3/8, 2/5, 1/1]** *;* **X = [7/2, 8/4, 6/7, 5/3, 4/6, 3/8, 2/5, 1/1]** *;* **X = [8/4, 6/7, 7/2, 5/3, 4/6, 3/8, 2/5, 1/1]** *;* **X = [6/7, 8/4, 7/2, 5/3, 4/6, 3/8, 2/5, 1/1]** *;etc.*

# An Improvement

- Clearly every solution has 1 queen in each column
- So every solution can be written in a fixed order, like this:

**X=[1/\_,2/\_,3/\_,4/\_,5/\_,6/\_,7/\_,8/\_]**

Starting with a goal term of that form will restrict the search (speeding it up) and avoid those trivial permutations

**/\***

```
eightqueens(X) succeeds if X is a legal
placement of eight queens, listed in orderof their X coordinates.*/
eightqueens(X) :-
X = [1/_,2/_,3/_,4/_,5/_,6/_,7/_,8/_],legal(X).
```

```
nocheck(_, []).
nocheck(X/Y, [X1/Y1 | Rest]) :-
% X =\= X1, assume the X's are distinctY = \ = \ Y1,

abs(Y1-Y) =\= abs(X1-X),nocheck(X/Y, Rest).legal([]).
legal([X/Y | Rest]) :-legal(Rest),
% member(X,[1,2,3,4,5,6,7,8]), assume X in rangemember(Y,[1,2,3,4,5,6,7,8]),nocheck(X/Y, Rest).
```
 $\blacksquare$  Since all X-coordinates are already known to be in range and distinct, these can be optimized a little

# Improved 8-Queens Solution

**Now much faster** 

**Does not bother with permutations** 

**?-** *eightqueens(X).* **X = [1/4, 2/2, 3/7, 4/3, 5/6, 6/8, 7/5, 8/1]** *;* **X = [1/5, 2/2, 3/4, 4/7, 5/3, 6/8, 7/6, 8/1]** *;etc.*

# An Experiment

```
legal([]).
legal([X/Y | Rest]) :-legal(Rest),
% member(X,[1,2,3,4,5,6,7,8]), assume X in range1=<Y, Y=<8, % was member(Y,[1,2,3,4,5,6,7,8]),nocheck(X/Y, Rest).
```
- Fails: "arguments not sufficiently instantiated"
- The member condition does not just *test* in-range coordinates; it *generates* them

# Another Experiment

```
legal([]).
legal([X/Y | Rest]) :-
% member(X,[1,2,3,4,5,6,7,8]), assume X in rangemember(Y,[1,2,3,4,5,6,7,8]),nocheck(X/Y, Rest),
legal(Rest). % formerly the first condition
```
- Fails: "arguments not sufficiently instantiated"
- The **legal(Rest)** condition must come first, because it *generates* the partial solution tested by **nocheck**

# Outline

 Numeric computation in Prolog **Problem space search** – Knapsack 8-queens■ Farewell to Prolog

# Parts We Skipped

- Some control predicate shortcuts
	- **->** for if-then and if-then-else
	- –**;** for a disjunction of goals
- Exception handling
	- System-generated or user-generated exceptions
	- **throw** and **catch** predicates
- The API
	- A small ISO API; most systems provide more
	- Many public Prolog libraries: network and file I/O, graphical user interfaces, etc.

# A Small Language

- $\blacksquare$  We did not have to skip as much of Prolog as we did of ML and Java
- Prolog is a small language
- Yet it is powerful and not easy to master
- $\blacksquare$  The most important things we skipped are the *techniques* Prolog programmers use to get the most out of it